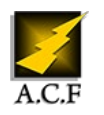

# **SÉCURISER MES SERVEURS MICROSOFT ET MON SI NIVEAU 1**

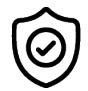

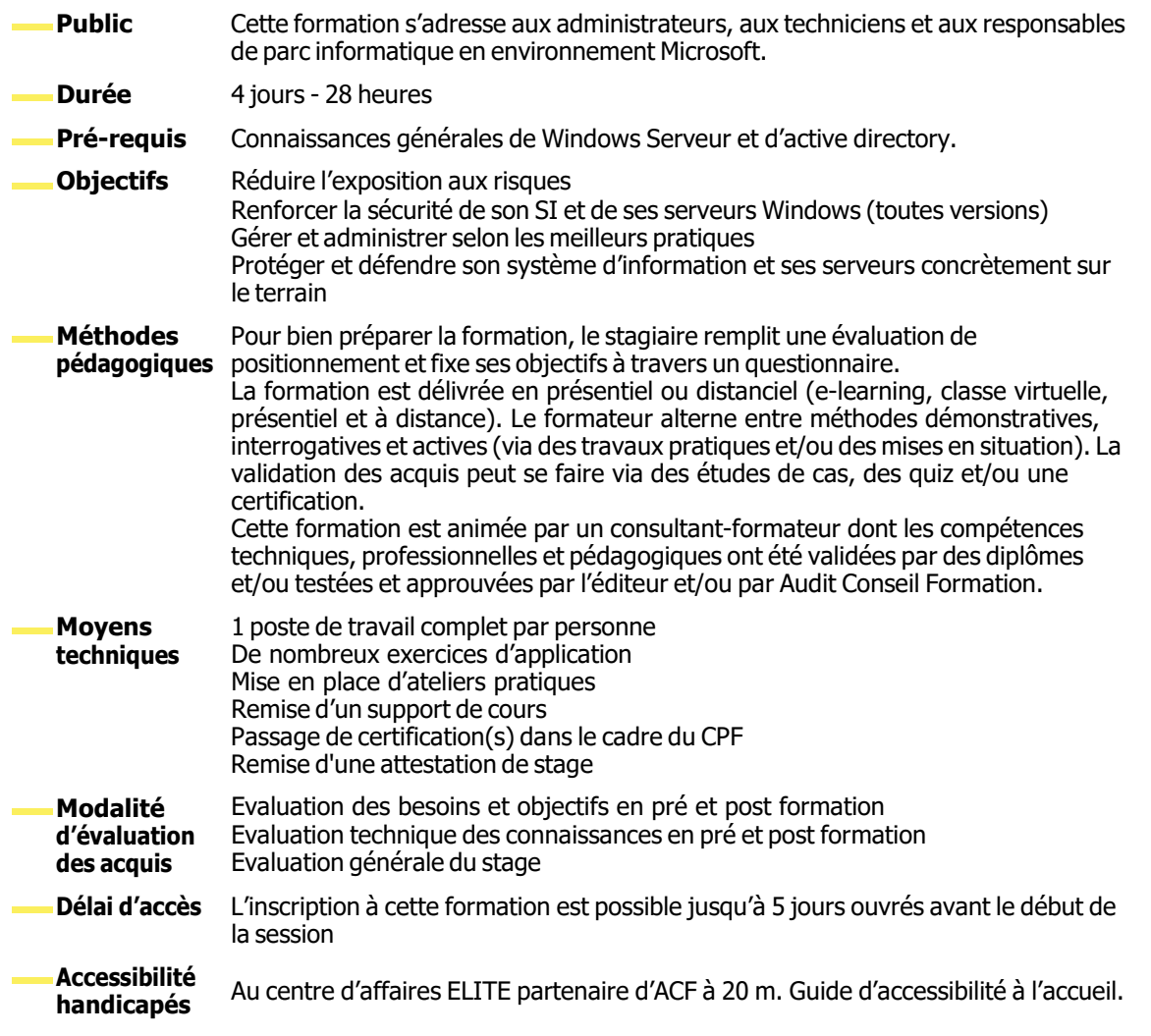

#### **JOUR 1 : MON RÉSEAU EST-IL FIABLE ?**

- Comment analyser sa propre situation ?
- Quelques méthodes concrètes d'analyse du risque.
- Evaluer les priorités
- Mettre en perspectives les actions à mener sur le terrain par les IT.

#### **SÉCURISATION DE L'OS DU SERVEUR**

#### **QUEL OS MICROSOFT POUR QUEL USAGE ?**

● Version Core / Nano / Conteneur / Version avec ou sans interface graphique ? Standard ou Datacenter ?

## **ET LA HAUTE DISPONIBILITÉ DANS TOUT ÇA ?**

- Rappel des technologies disponibles pour l'environnement Microsoft serveur
- Virtualisation / Cluster …

#### [www.audit-conseil-formation.com](http://www.audit-conseil-formation.com/)

#### **LES OUTILS DE SÉCURISATION À MA DISPOSITION**

- Modèles d'administration
- Modèles de sécurité : SCM / SCT
- GPO
- Device Guard et Credential guard
- Bonnes pratiques
	- Normes et règles : Microsoft / Anssi…
	- Sources d'informations sur le Web.

#### **MAINTENIR SON OS À JOUR**

● Comment obtenir et déployer les MAJ de l'OS : conseils, bonnes pratiques et outils disponibles…

## **JOUR 2 : SÉCURISER SON ACTIVE DIRECTORY…BIEN SÛR, MAIS COMMENT ?**

## **ANALYSE DES RISQUES ET DES ATTAQUES SPÉCIFIQUES AU SI ET À L'AD…**

● Tour d'horizon des risques et des attaques les plus communes • Sources d'informations

## **SÉCURISER LE CONTRÔLEUR DE DOMAINE**

- Gestion de la sécurité par des contrôleurs multiples
- Sauvegarde et Restauration

## **SÉCURISATION DES OBJETS DE L'ANNUAIRE**

- Sécurisation des comptes d'utilisateurs
	- Sécurisation des comptes d'utilisateurs et de services
	- Compte d'utilisateurs protégés
	- Comptes de services « managés »
- Gestion des comptes d'ordinateurs et délégation
	- Gestion des groupes privilégiés et sensibles
- Gestion des droits des utilisateurs et des services

● Normes et bonnes pratiques proposées : Microsoft / Anssi

- Délégation d'administration pour protéger le SI
	- Gestion des privilèges

● RODC / AD LDS

• Délégation et administration avec privilèges minimum (JEA)

## **JOUR 3 : DESCRIPTION AVANCÉE DES PROTOCOLES NTLM ET KERBEROS**

- NTLM 1 et 2 : quelles failles possibles ?
- Kerberos : forces et délégation de contraintes
- Description des méthodes et outils d'attaques possibles…

## **ANALYSE DES COMPTES PROTÉGÉS ET SENSIBLES DE L'ACTIVE DIRECTORY**

- Comptes protégés du système et a de la compte de la compte de la compte de la compte de la compte de la compte de la compte de la compte de la compte de la compte de la compte de la compte de la compte de la compte de l
- 

## **COMMENT SURVEILLER L'AD ET ÊTRE ALERTÉ ?**

- Les outils disponibles dans Windows : audit / powershell… • Être alerté d'un danger potentiel
- Autres outils de centralisation des évènements et des logs
- Plan de reprise ou de continuité de service en cas de compromission
- C'est arrivé ! Il me faut du temps pour réparer… Quelle est ma stratégie pendant Sources d'information pour la sécurisation del'AD : normes et bonnes pratiques

#### [www.audit-conseil-formation.com](http://www.audit-conseil-formation.com/)

#### **SÉCURISATION DU SERVEUR DE FICHIERS**

- Filtrage Quotas Gestionnaires de rapports
- Classification de données et tâches de gestion de fichiers
- Chiffrement : EFS / Bitlocker / Partage de fichiers chiffrés
- Surveillance de l'accès aux fichiers et alertes
- Gestion des permissions
- Bonnes pratiques d'administration
- Haute disponibilité : Cluster / DFS / …

#### **SÉCURISATION D'UN SERVEUR APPLICATIF**

- Applocker
- Restriction logicielle
- WDAC

#### **SÉCURISATION DES SERVICES RÉSEAUX**

- Durcissement des protocoles utiles : Smb, Rdp, …
- Cryptage de trafic réseau : IPSEC / SMB…
- Sécurisation du DHCP
	-
- Installation et administration de l'autorité de certification

**JOUR 4 : MISE EN œUVRE D'UNE PKI MICROSOFT : (ATELIER)**

- Utilisation et gestion de la vie des certificats :
	- Serveurs Web sécurisés
	- Bitlocker, Efs
	- Authentication
	- Ouverture de session par carte à puce virtuelle
- Le cas de messagerie Exchange
- Le cas de l'environnement RDS.

● Sécurisation du DNS

● Pare-feu

- Administration avancée de la PKI
	- Demande de certificat pour d'autres utilisateurs

● Serveur Radius et NPS / Contrôle d'accès réseau

• Récupération des clés privées des certificats perdus

#### **NOUS CONTACTER**

16, ALLÉE FRANÇOIS VILLON 38130 ÉCHIROLLES

**Téléphone E-mail**

#### **Siège social Centre de formation** 87, RUE GÉNÉRAL MANGIN 38000 GRENOBLE

04 76 23 20 50 - 06 81 73 19 35 [contact@audit-conseil-formation.com](mailto:contact@audit-conseil-formation.com)

#### **Suivez-nous sur les réseaux sociaux, rejoignez la communauté !**

**(in ACF Audit Conseil Formation Active Acts)** @ACF\_Formation **Access 1 ACF**auditconseilformation